# Le Logoscope Guide d'Utilisation du Serveur En Ligne

*Lauren Bruneau Université de Strasbourg Laboratoire LiLPa*

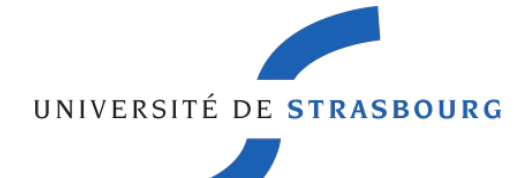

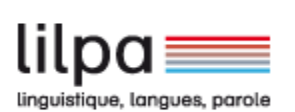

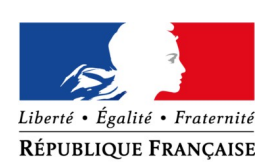

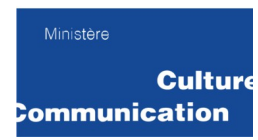

# **Sommaire**

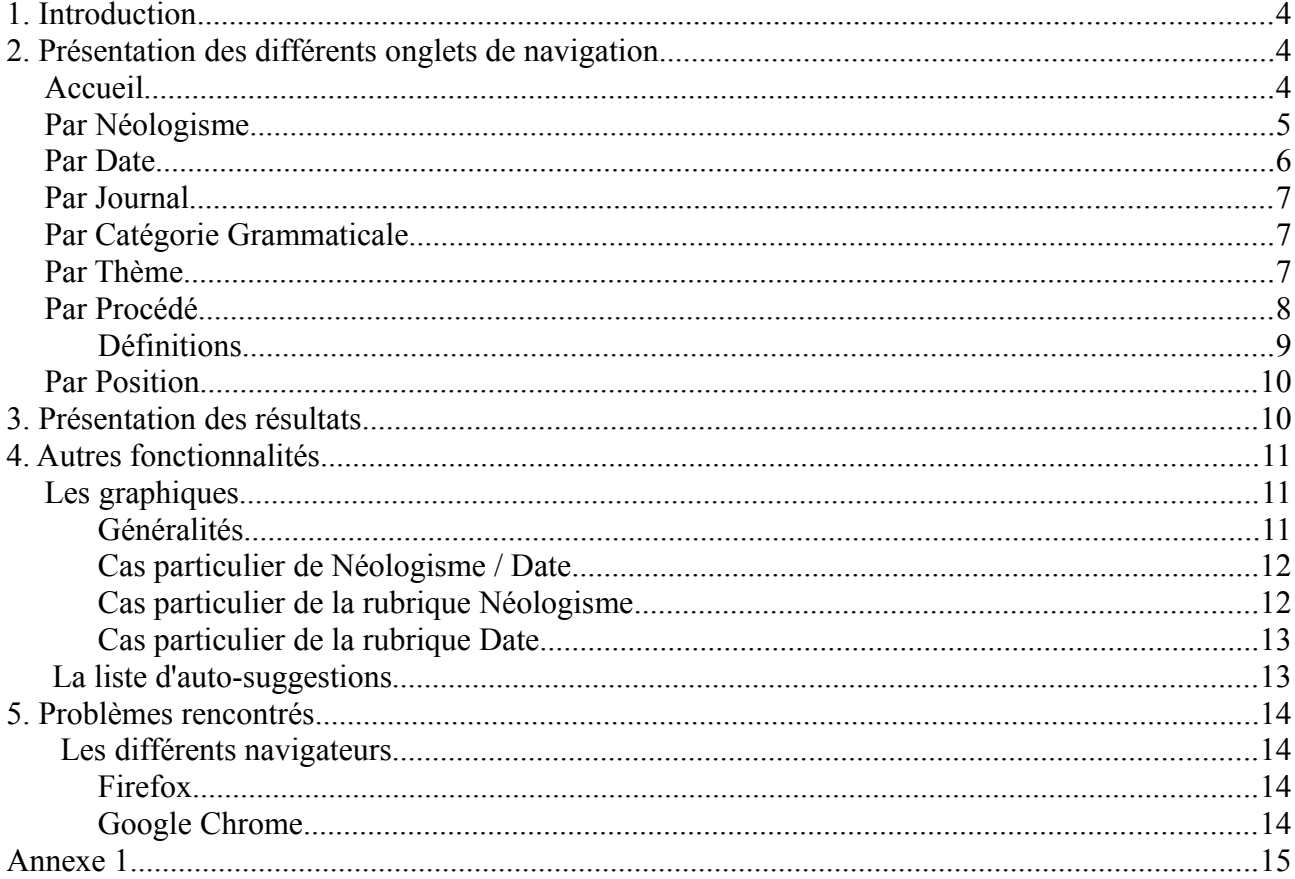

# **Index des illustrations**

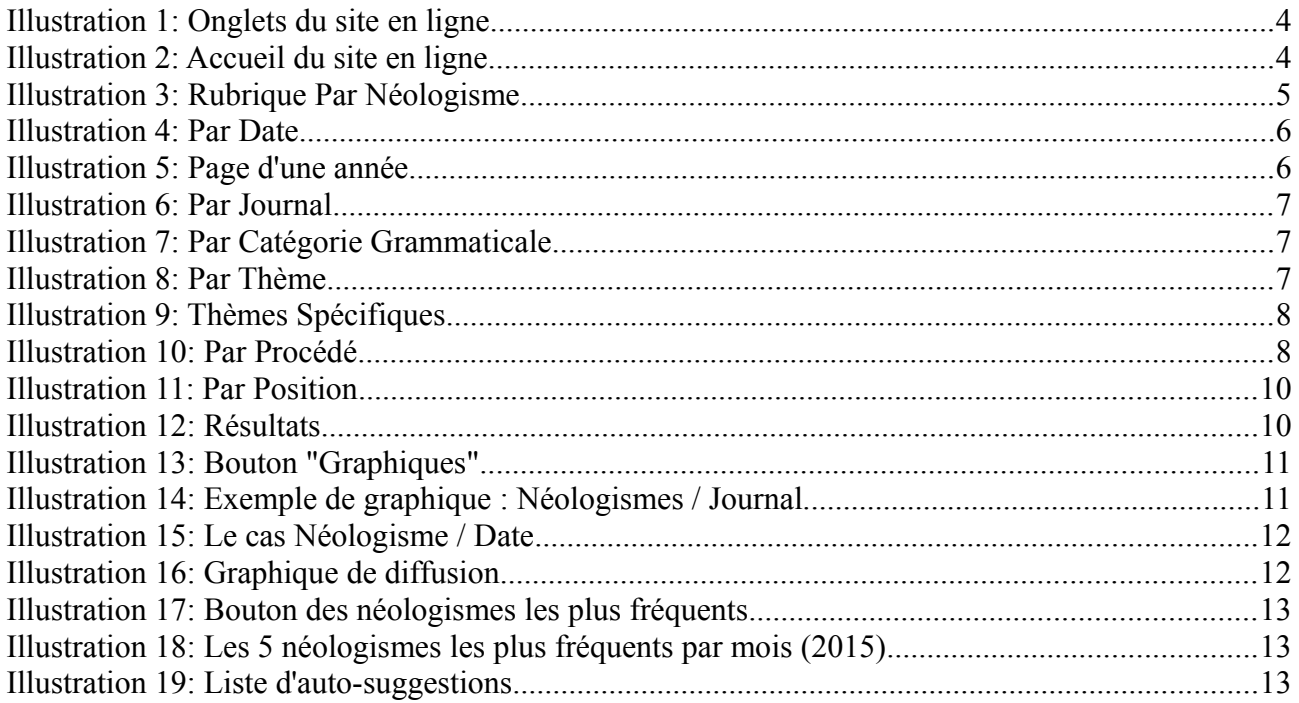

# <span id="page-3-2"></span>**1. Introduction**

Le [Logoscope](http://lilpa.unistra.fr/fdt/projets/projets-en-cours/logoscope/) est un projet du laboratoire LiLPa de l'université de Strasbourg. Il « est un outil d'observation linguistique semi-automatisé qui scrute les sites internet de la presse francophone à la recherche de néologismes. » (site LiLPa, projet Logoscope). Un néologisme est une « expression ou mot nouveau, soit créé de toutes pièces, soit plus couramment formé par un procédé morphologique (dérivation, composition, analogie) » (Source : [Cnrtl\)](http://www.cnrtl.fr/).

Ce projet a deux sites, un site en ligne qui est présenté dans ce guide et un site hors-ligne qui est décrit dans un autre guide.

Sur ce site en ligne, aucune requête ne pourra être effectuée, l'utilisateur devra parcourir le site à l'aide des divers onglets mis à sa disposition.

# <span id="page-3-1"></span>**2. Présentation des différents onglets de navigation**

Le site se compose de 8 onglets.

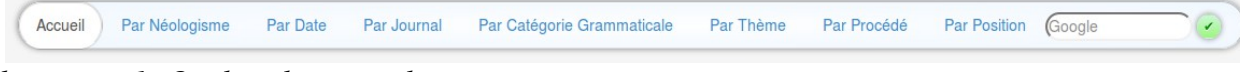

*Illustration 1: Onglets du site en ligne*

# <span id="page-3-0"></span>*Accueil*

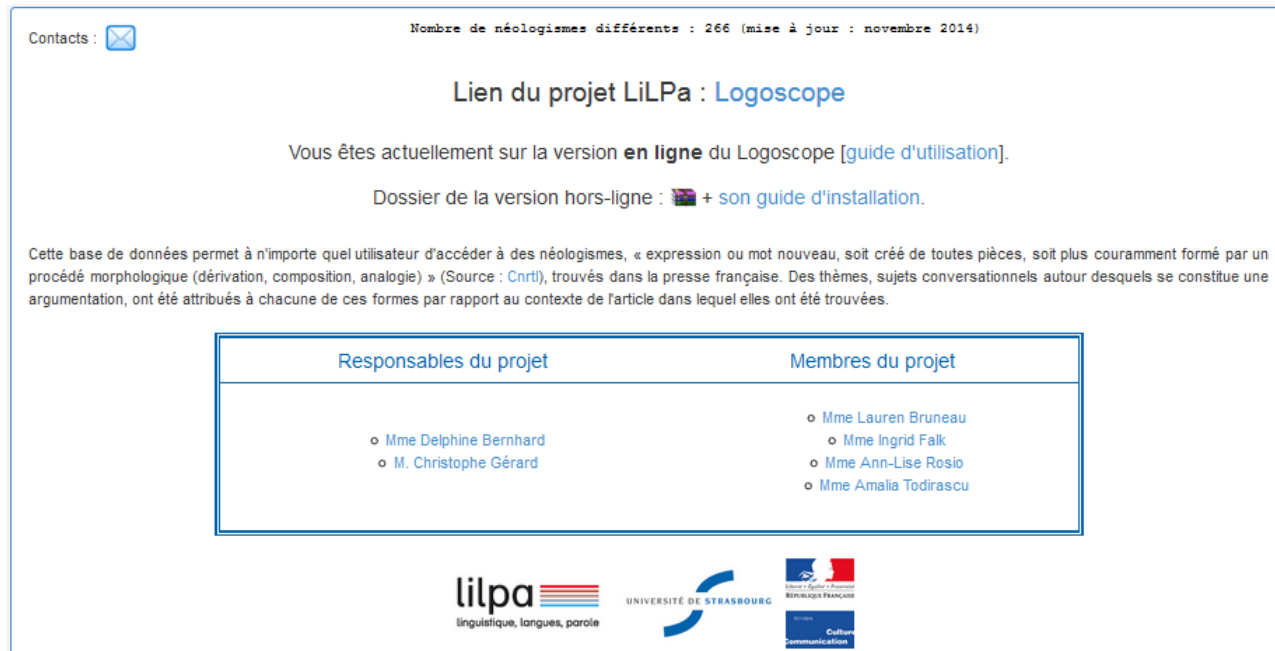

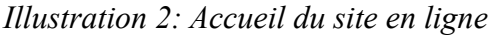

La page d'Accueil vous présente le projet avec un renvoi vers une description plus en détails du Logoscope. Le nombre de néologismes et la date d'actualisation des données sont affichés en tête

de page. Les membres ainsi que les logos des entités en lien avec ce travail sont aussi présents sur cette présentation.

Enfin, un lien de téléchargement est disponible pour télécharger le dossier de la version hors-ligne ainsi que son guide d'installation.

# <span id="page-4-0"></span>*Par Néologisme*

| $E \mid F$<br>$C$ $D$<br>B<br>$\mathsf{A}$ | $G$ $H$ $I$ $J$ $K$ $L$ $M$<br>$N$ O P<br>$\mathsf Q$ | $Q$ $\acute{E}$ $\hat{I}$<br>$R$ S T U V<br>$W$ $Y$ $Z$ | Ü<br>Œ                          | 5 <sup>5</sup><br>$\overline{7}$<br>$\overline{2}$<br>$\mathbf{3}$<br>$\overline{4}$<br>$6\overline{6}$<br>Prev<br><b>Next</b><br>$\mathbf{1}$ |
|--------------------------------------------|-------------------------------------------------------|---------------------------------------------------------|---------------------------------|----------------------------------------------------------------------------------------------------|
| A                                          |                                                       |                                                         |                                 |                                                                                                    |
| abaissantes                                | abenomics                                             | abri-laboratoire                                        | accession-relégation            | accord-relais                                                                                                    |
| accousticisée                              | acométissage                                          | acomètisse                                              | action-infiltration             | actrice-humoriste                                                                                                    |
| actupuncture                               | aeroflorale                                           | affaire-test                                            | aflockalypse                    | afro-chrétien                                                                                                    |
| afrofuturisme                              | afrofuturiste                                         | afro-optimisme                                          | afro-réaliste                   | afturganga                                                                                                    |
| agapéthérapie                              | agenceur                                              | agglutinement                                           | a-greekment                     | agriculteur-laitier                                                                                                    |
| agriculteurs-adhérents                     | airsofteurs                                           | ajde                                                    | algae-graphies                  | algérie-libye-tchad                                                                                                    |
| algoculteur                                | algothèque                                            | alibi-obsession                                         | alirocumab                      | allemagne-bordel                                                                                                    |
| allezzzzzzzz                               | alonso-<br>schweinsteiger-lahm                        | alsace-champagne-ardennes-<br>lorraine                  | alsace-lorraine-<br>champagne   | alsace-lorraine-champagne-<br>ardenne                                                                                                    |
| alsace-lorraine-champagne-<br>ardennes     | altercatholicisme                                     | alter-mondes                                            | alzheimerisé                    | américano-mississipi-delta                                                                                                    |
| analysante                                 | anarco-autonomes                                      | anataxe                                                 | anderson-caveglia-<br>vairelles | angelino                                                                                                    |

*Illustration 3: Rubrique Par Néologisme*

Cette page s'organise en fonction des néologismes présents dans la base de données. Ils sont triés par ordre alphabétique.

Chaque néologisme renvoie à ses propres occurrences triées par date croissante d'article.

# <span id="page-5-0"></span>*Par Date*

| 2015<br>2014 |           |
|--------------|-----------|
|              |           |
| 2014         | 2015      |
| o Octobre    | o Janvier |
| o Novembre   | o Février |
| o Décembre   | o Mars    |
|              | o Avril   |
|              | o Mai     |
|              | o Juin    |
|              | o Juillet |
|              | o Août    |

*Illustration 4: Par Date*

Cet onglet vous affiche les néologismes en fonction de la date, de l'article d'où ils ont été récupérés, structurés par année puis par mois. Les boutons avec les années (Exemple : 2014, 2015) affiche la page de l'année correspondante :

| 2015<br>2014 | Graphiques Néologismes récurrents |
|--------------|-----------------------------------|
| 2015         |                                   |
| o Janvier    |                                   |
| o Février    |                                   |
| o Mars       |                                   |
| o Avril      |                                   |
| o Mai        |                                   |
| o Juin       |                                   |
| o Juillet    |                                   |
| o Août       |                                   |

*Illustration 5: Page d'une année*

Chaque page du mois affiche les néologismes triés par date croissante.

# <span id="page-6-2"></span>*Par Journal*

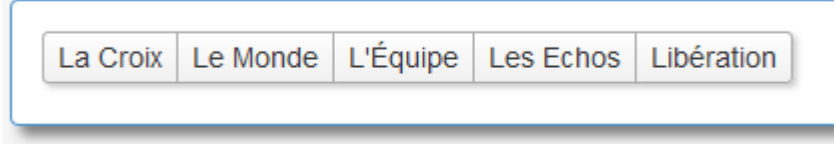

*Illustration 6: Par Journal*

Cette rubrique vous propose d'afficher les résultats en fonction des journaux.

Chaque page de résultats a son contenu trié par ordre alphabétique de néologisme.

# <span id="page-6-1"></span>*Par Catégorie Grammaticale*

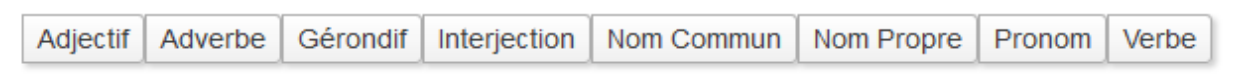

*Illustration 7: Par Catégorie Grammaticale*

Les néologismes sont regroupés par leur catégorie grammaticale.

Pour chaque catégorie, les résultats sont triés dans l'ordre alphabétique de néologisme.

### <span id="page-6-0"></span>*Par Thème*

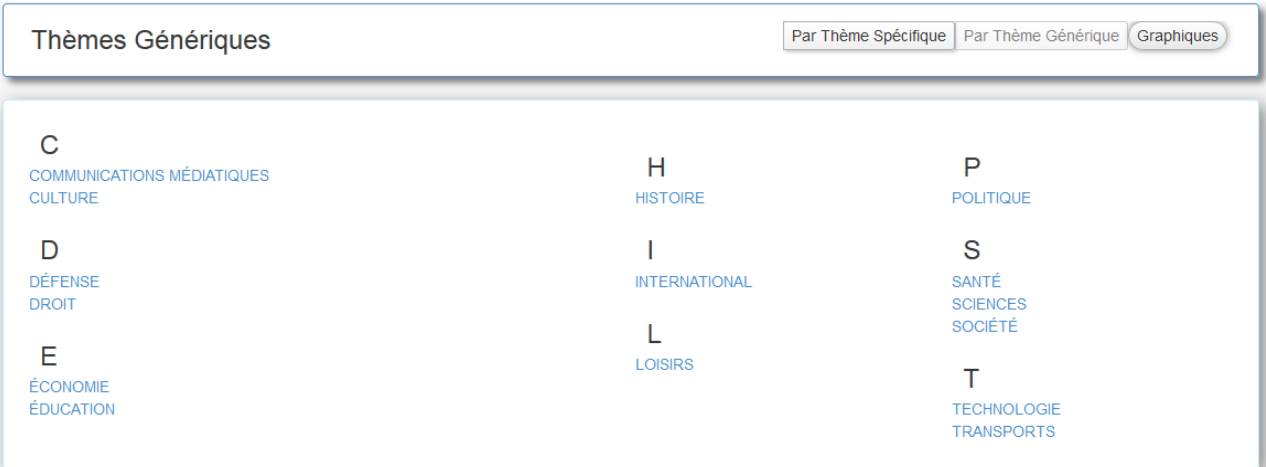

#### *Illustration 8: Par Thème*

Lors de la sélection de cet onglet, vous arrivez sur la page des Thèmes Génériques. Un thème générique regroupe plusieurs thèmes spécifiques. Chaque thème générique vous affiche les néologismes qui ont au moins un thème générique correspondant à celui sélectionné.

Vous avez aussi la possibilité d'aller sur la page « Thèmes Spécifiques » (bouton à coté de Thèmes Génériques »). Elle vous propose d'accéder aux néologismes en fonction du thème spécifique sélectionné.

| <b>Thèmes Spécifiques</b>                                                          |                                                                                                    |                                                                                                    | Par Thème Spécifique                                                                        | Par Thème Générique                                                                                           |
|------------------------------------------------------------------------------------|----------------------------------------------------------------------------------------------------|----------------------------------------------------------------------------------------------------|---------------------------------------------------------------------------------------------|----------------------------------------------------------------------------------------------------|
| <b>COMMUNICATIONS</b><br><b>MÉDIATIQUES</b><br>Presse<br>Télévision                | <b>CULTURE</b><br>Architecture et Urbanisme<br>Plastiques<br>Arts<br>Photographie<br>Cinéma et Théâtre<br>Danse<br>Gastronomie<br>Littérature<br>Lettres.<br>et.<br>Langues<br>Mode et Esthétique<br>Musique | <b>DÉFENSE</b><br>Conflits Armés Contemporains<br>et Militaire<br>Sécurité Civile et Catastrophes<br><b>Humaines</b>                                                                             | <b>DROIT</b><br>Justice et Législation<br>Prison                                            | <b>ÉCONOMIE</b><br>Agriculture<br>Commerce<br>Finance<br>Industrie                                            |
| <b>ÉDUCATION</b><br>Enseignements Primaire et Secondaire<br>Enseignement Supérieur | <b>HISTOIRE</b><br>Époque Moderne (1453 ><br>1789)                                                                                                    | <b>INTERNATIONAL</b><br>Amériques<br>Asie Orientale et Asie du Sud<br>Europe<br>Moyen-Orient                                                                                                    | <b>LOISIRS</b><br>Jeux. Fêtes et Activités de<br>Loisir<br>Sport<br>Tourisme et Voyages     | <b>POLITIQUE</b><br>Flection<br>État et Gouvernement                                                          |
| <b>SANTÉ</b><br>Médecine<br>Souffrances Psychologiques et Physiques                | <b>SCIENCES</b><br>Astronomie<br>Biologie<br>Mathématiques<br>Météorologie<br><b>Catastrophes Naturelles</b><br>Physique et Chimie<br>Sciences de la Terre<br>Zoologie                                       | SOCIÉTÉ<br>Conflits Sociaux<br>Démographie<br>Discrimination et Égalité Sociale<br>et Écologisme<br>Mythologie, Religion et Croyances<br>Psychologie et Philosophie<br><b>Travail et Métiers</b> | <b>TECHNOLOGIE</b><br>Énergie<br><b>High Tech</b><br>Informatique<br>Internet<br>Téléphonie | <b>TRANSPORTS</b><br><b>Transports Aériens</b><br><b>Transports Maritimes</b><br><b>Transports Terrestres</b> |

*Illustration 9: Thèmes Spécifiques*

Les pages de résultats sont triés par ordre alphabétique des néologismes.

# <span id="page-7-0"></span>*Par Procédé*

|  |  |  |  |  |  |  | Aucun Emprunt   Morphologique   Morphosémantique   Onomatopée   Syntacticosémantique |
|--|--|--|--|--|--|--|--------------------------------------------------------------------------------------|
|--|--|--|--|--|--|--|--------------------------------------------------------------------------------------|

*Illustration 10: Par Procédé*

Cet onglet structure les différents néologismes en fonction de leurs procédés.

Les résultats sont triés par ordre alphabétique de néologisme.

#### **Définitions**

<span id="page-8-0"></span>Voici les descriptions des différents procédés apparaissant dans la base de données (A-L. Rosio, Université de Strasbourg).

#### • Morphosémantique

Les procédés morphosémantiques de création néologique mettent en jeu des morphèmes autonomes ou non : affixation, flexion, composition, mots-valises, etc...

#### $\rightarrow$  Morphosémantique, Onomatopée

Les onomatopées sont les formes graphiques nouvelles liées à un référent sonore. **N.B.** : l'attribut ONO n'est jamais seul, mais toujours avec MORSEM.

#### • Syntacticosémantique

Les procédés syntacticosémantiques affectent la catégorie morphosyntaxique d'un terme préexistant (pouvant lui-même être néologique ou largement diffusé et lexicalisé), sans toucher à sa forme : conversion, néologismes sémantiques.

#### • Morphologique

Les procédés morphologiques n'affectent que la forme d'un terme préexistant (néologique ou non) : réduplication (d'une lettre, d'une syllabe, d'un morphème, etc.), troncation, siglaison, acronymes, fausse coupe, paronymie (par exemple graphie référant à une prononciation particulière).

#### • Emprunt

Les emprunts sont les emplois dans un contexte français d'une forme appartenant à une autre langue (Uniquement pour les terme n'étant pas déjà intégrés dans le lexique français).

- **N.B.** :
	- même si l'emprunt est néologique dans la langue-source, on n'annote pas le(s) procédé(s) qui ont donné lieu à sa création. En revanche, dans le cas des emprunts assimilés, on annote les procédés morphosémantiques, morphologiques ou syntacticosémantiques qui modifient (en français) la forme empruntée .
	- les termes appartenant à une langue de spécialité ou une langue régionale liées au français ne sont pas considérés comme des emprunts, à moins qu'ils ne correspondent à une création.

**Remarque** : Les procédés peuvent se combiner entre eux (jusqu'à trois).

# <span id="page-9-1"></span>*Par Position*

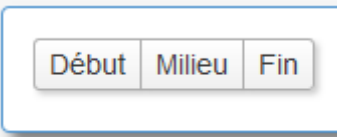

*Illustration 11: Par Position*

Les résultats sont structurés en fonction de la position du néologisme dans l'article d'où il a été trouvé (Début = premier 1/5e de l'article, Fin = dernier 1/5e de l'article, milieu = le reste).

Les néologismes sont triés par ordre alphabétique dans les résultats affichés.

# <span id="page-9-0"></span>**3. Présentation des résultats**

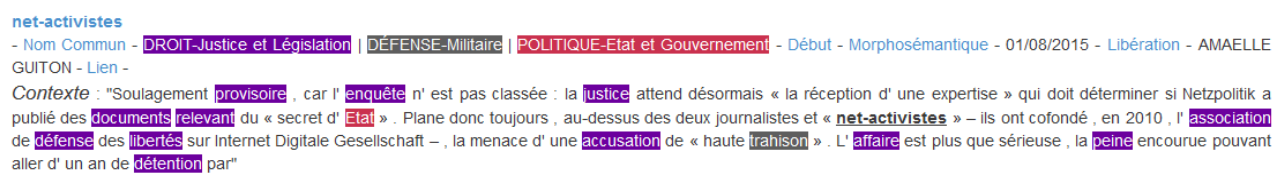

*Illustration 12: Résultats*

Pour chaque néologisme, les mêmes éléments apparaissent :

- **Le néologisme** ("net-activistes"),
- **3 thèmes** identifiés automatiquement comme étant les thèmes les plus importants de l'article d'où le néologisme a été trouvé (Droit-Justice et Législation, Défense-Militaire, Politique-État et Gouvernement),
- **Le journal** dans lequel il est apparu (Libération),
- **La date de l'article** (01/08/2015),
- **L'auteur de l'article** (Amaelle Guiton),
- **Le lien vers l'article** (si il est encore disponible)**,**
- **Ses différentes informations textuelles :**

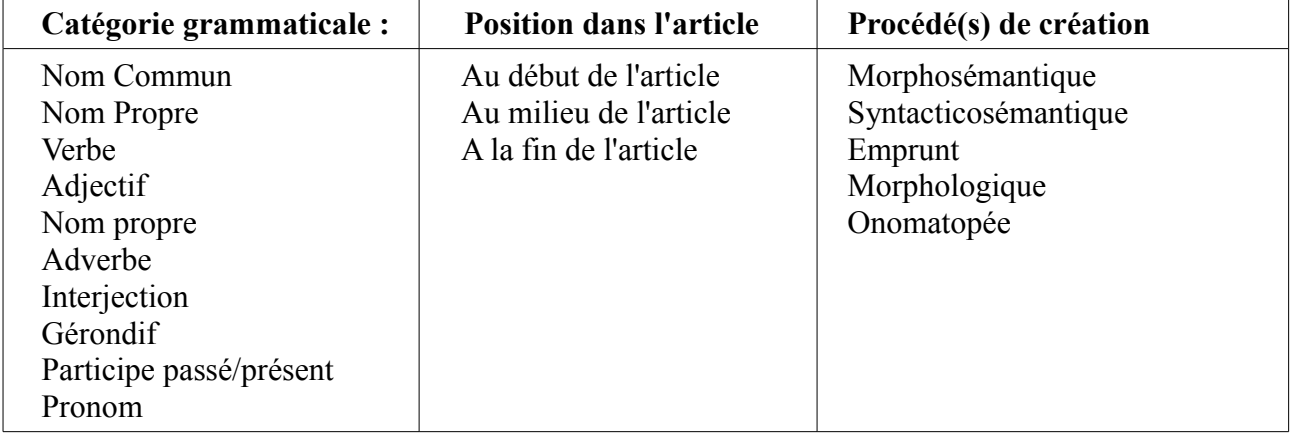

– **L'extrait de l'article** où : le néologisme trouvé est en gras et les mots sur fond de couleur appartiennent à un des 3 thèmes.

Chacun de ses éléments (sauf l'auteur et le lien) vous renvoie sur la page de la propriété correspondante (Exemple : *Nom Commun* affiche les pages des résultats des néologismes qui sont des noms communs).

# <span id="page-10-2"></span>**4. Autres fonctionnalités**

#### <span id="page-10-1"></span>*Les graphiques*

#### **Généralités**

<span id="page-10-0"></span>Hormis pour les néologismes qui possèdent leur propre graphique de diffusion, chaque onglet possède son bouton « graphiques ».

Graphiques

*Illustration 13: Bouton "Graphiques"*

Ils permettent d'avoir une visualisation statistique des différentes propriétés entre elles. En effet, chaque graphique prend en paramètre l'élément de l'onglet sélectionné et une autre propriété, vous pouvez voir leur proportion en fonction de ces critères.

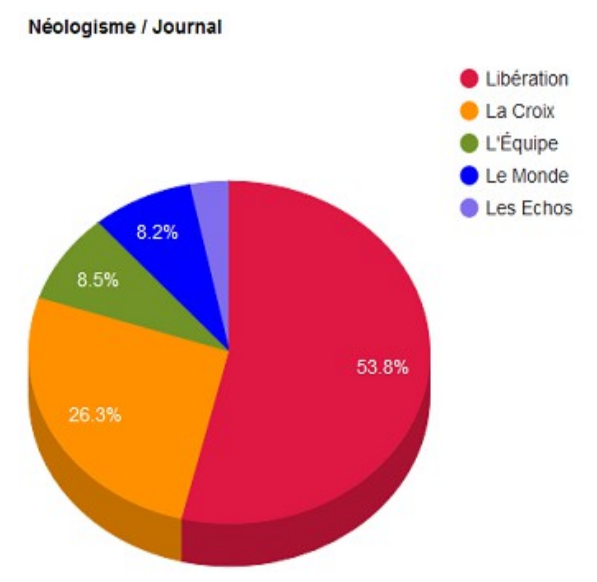

*Illustration 14: Exemple de graphique : Néologismes / Journal*

#### <span id="page-11-1"></span>**Cas particulier de Néologisme / Date**

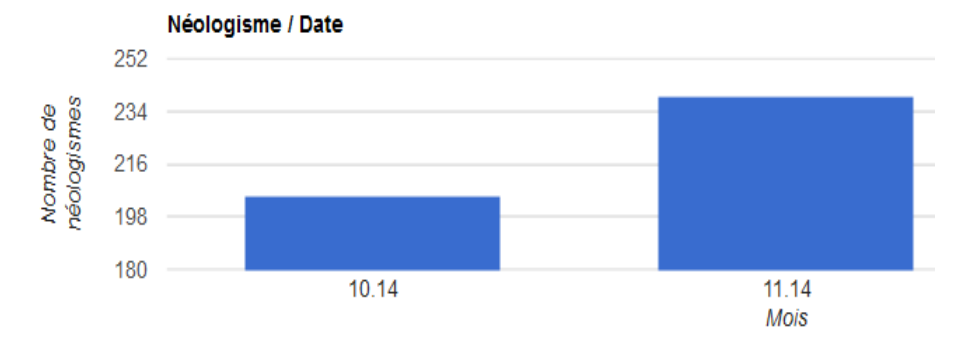

*Illustration 15: Le cas Néologisme / Date*

Dans la rubrique « Par Date », les graphiques sont mis pour chaque année, ainsi il faut sélectionner le bouton d'une année pour y accéder. Le graphique « Néologisme/Date » est particulier par rapport à « Néologisme/une autre propriété » puisqu'il indique le nombre de néologismes différents (types).

#### **Cas particulier de la rubrique Néologisme**

<span id="page-11-0"></span>Lors de la sélection d'un néologisme dans sa rubrique « Par Néologisme », un bouton « graphiques » renvoie à un graphique de diffusion. Il permet de voir la diffusion du néologisme en question sur un axe chronologique depuis le début de la création de la base de données. A chaque mois est montré le nombre d'occurrences.

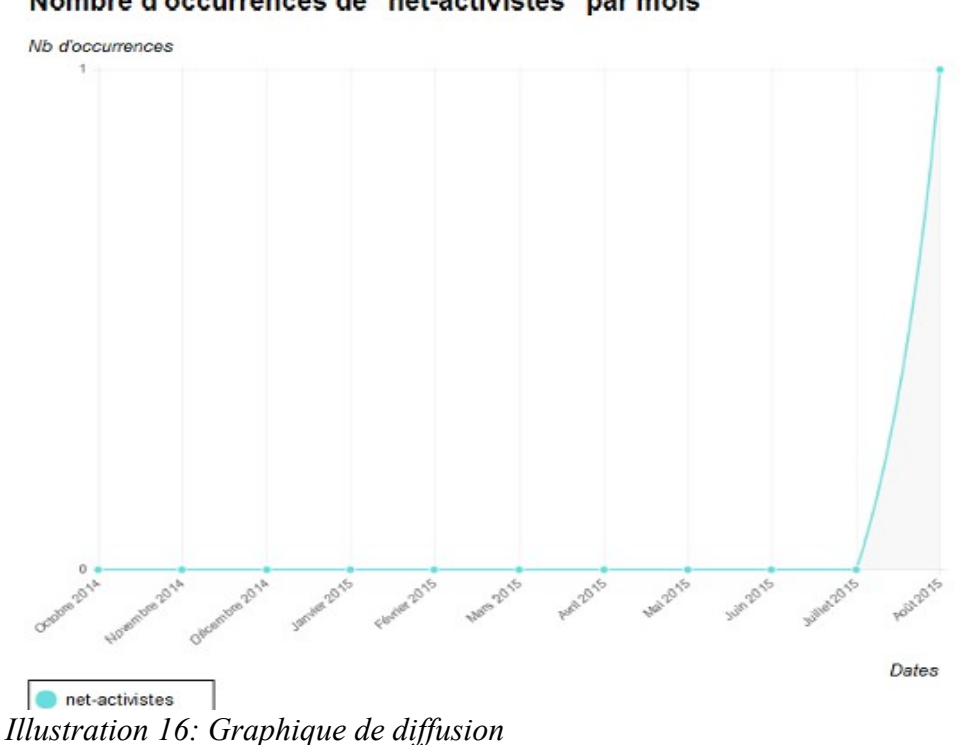

Nombre d'occurrences de "net-activistes" par mois

#### **Cas particulier de la rubrique Date**

<span id="page-12-1"></span>Lorsque vous sélectionnez la rubrique « Par Date », vous avez la possibilité de voir les néologismes les plus fréquents dans l'année choisie.

Néologismes récurrents

*Illustration 17: Bouton des néologismes les plus fréquents*

Pour chaque mois, les 5 néologismes les plus fréquents, c'est-à-dire qui ont le plus d'occurrences, sont répertoriés dans un tableau.

|              | Janvier                                                           |                | Février |             | Mars                                                                                   |      |            | Avril |    |
|--------------|-------------------------------------------------------------------|----------------|---------|-------------|----------------------------------------------------------------------------------------|------|------------|-------|----|
|              | Néologismes Nombre d'occurrences Néologismes                      |                |         |             | Nombre d'occurrences Néologismes Nombre d'occurrences Néologismes Nombre d'occurrences |      |            |       |    |
| anti-charlie | 10                                                                | selfies        | 8       | zadistes    | 20                                                                                     |      | selfies    |       | 10 |
| selfies      | 9                                                                 | zadistes       | 7       | selfie      | 12                                                                                     |      | selfie     |       |    |
| anti-pegida  | 6                                                                 | goveurs        | 4       | selfies     | 12                                                                                     |      | bilangues  |       |    |
| selfie       | 6                                                                 | pro-kiev       | 4       | kazakhgate  | 6                                                                                      |      | pro-morsi  |       | 6  |
| zadistes     | 5                                                                 | sur-saturation | 3       | pro-barrage | 5                                                                                      |      | kazakhqate |       | 3  |
|              | Mai                                                               |                | Juin    |             | <b>Juillet</b>                                                                         | Août |            |       |    |
|              |                                                                   |                |         |             |                                                                                        |      |            |       |    |
|              | Néologismes Nombre d'occurrences Néologismes Nombre d'occurrences |                |         |             | Néologismes Nombre d'occurrences Néologismes Nombre d'occurrences                      |      |            |       |    |
| bilangues    | 23                                                                | selfie         | 14      | selfie      | 11                                                                                     |      | selfie     |       |    |
| selfie       | 18                                                                | uberisation    | 5       | selfies     | $\mathbf{Q}$                                                                           |      | selfies    |       |    |
| selfies      | 9                                                                 | ex-gdf         | 5       | zadistes    | 6                                                                                      |      | zadistes   |       | 5  |
| deflategate  |                                                                   | selfies        | 5       | pro-morsi   | 5                                                                                      |      | zika       |       | 5  |

*Illustration 18: Les 5 néologismes les plus fréquents par mois (2015)*

### <span id="page-12-0"></span> *La liste d'auto-suggestions*

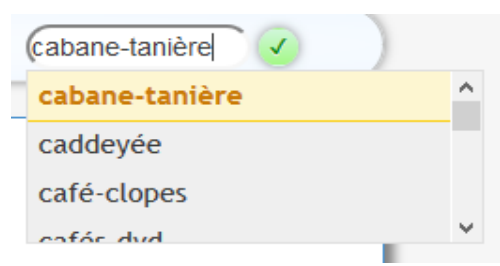

*Illustration 19: Liste d'auto-suggestions*

Dans la barre de navigation des différentes propriétés, une barre de recherche peut être utilisée pour rechercher un des néologismes présents dans la base sur internet. A la première lettre tapée, tous les néologismes correspondants s'affichent dans une liste d'autosuggestions. Cela permet d'aider l'utilisateur lors de la saisie d'une forme néologique.

# <span id="page-13-3"></span>**5. Problèmes rencontrés**

### <span id="page-13-2"></span>*Les différents navigateurs*

### **Firefox**

<span id="page-13-1"></span>Aucun problème recensé [Versions 42.0, 43.0]

# **Google Chrome**

<span id="page-13-0"></span>Un problème d'encodage peut apparaître en fonction du paramétrage du navigateur. Pour modifier l'encodage du navigateur, allez dans OPTIONS de Google Chrome > Outils (ou Plus d'outils) > Codage (ou Encodage des caractères). Cochez « Détection Automatique ».

[Version 47.0.2526.106]

# <span id="page-14-0"></span>**Annexe 1**

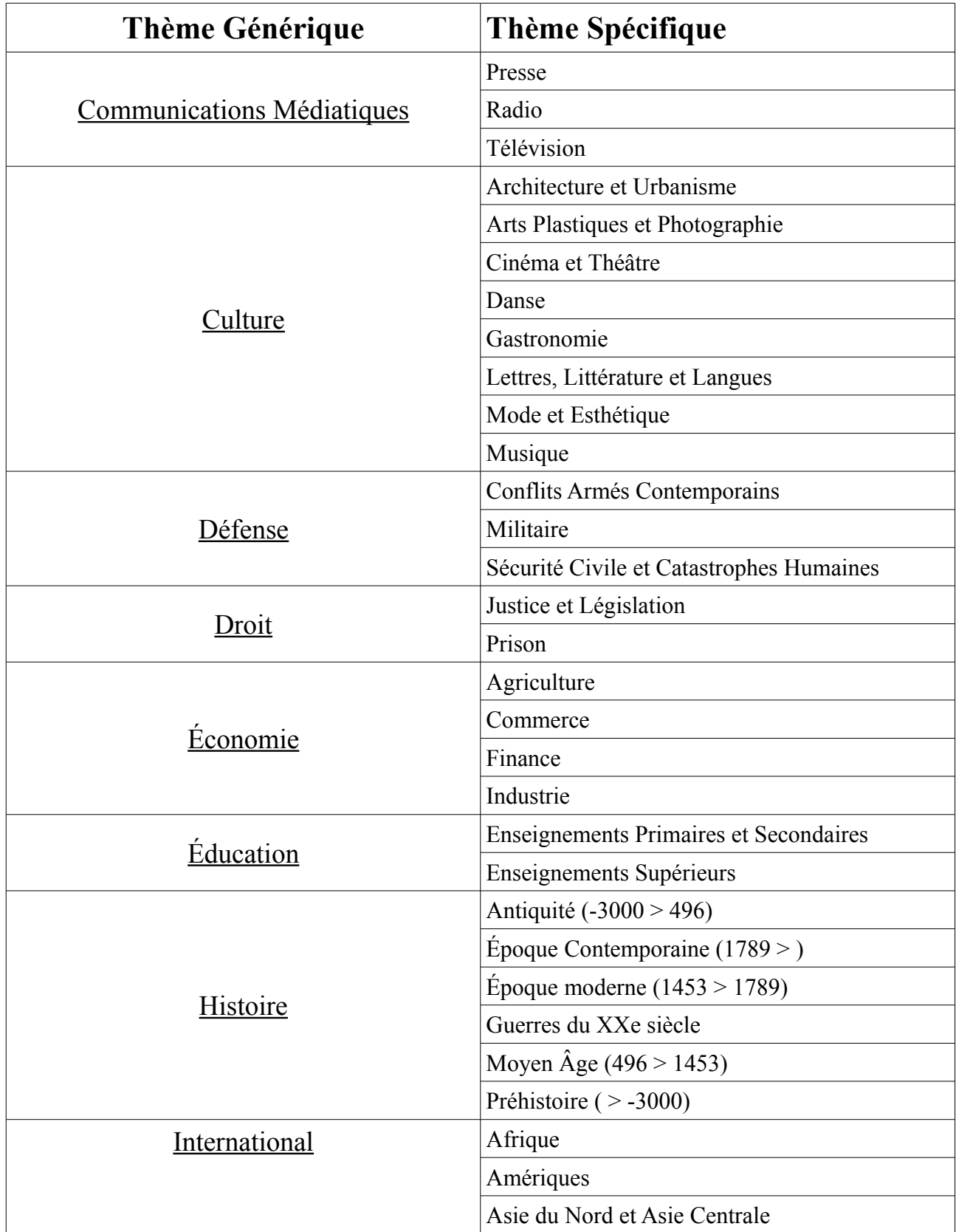

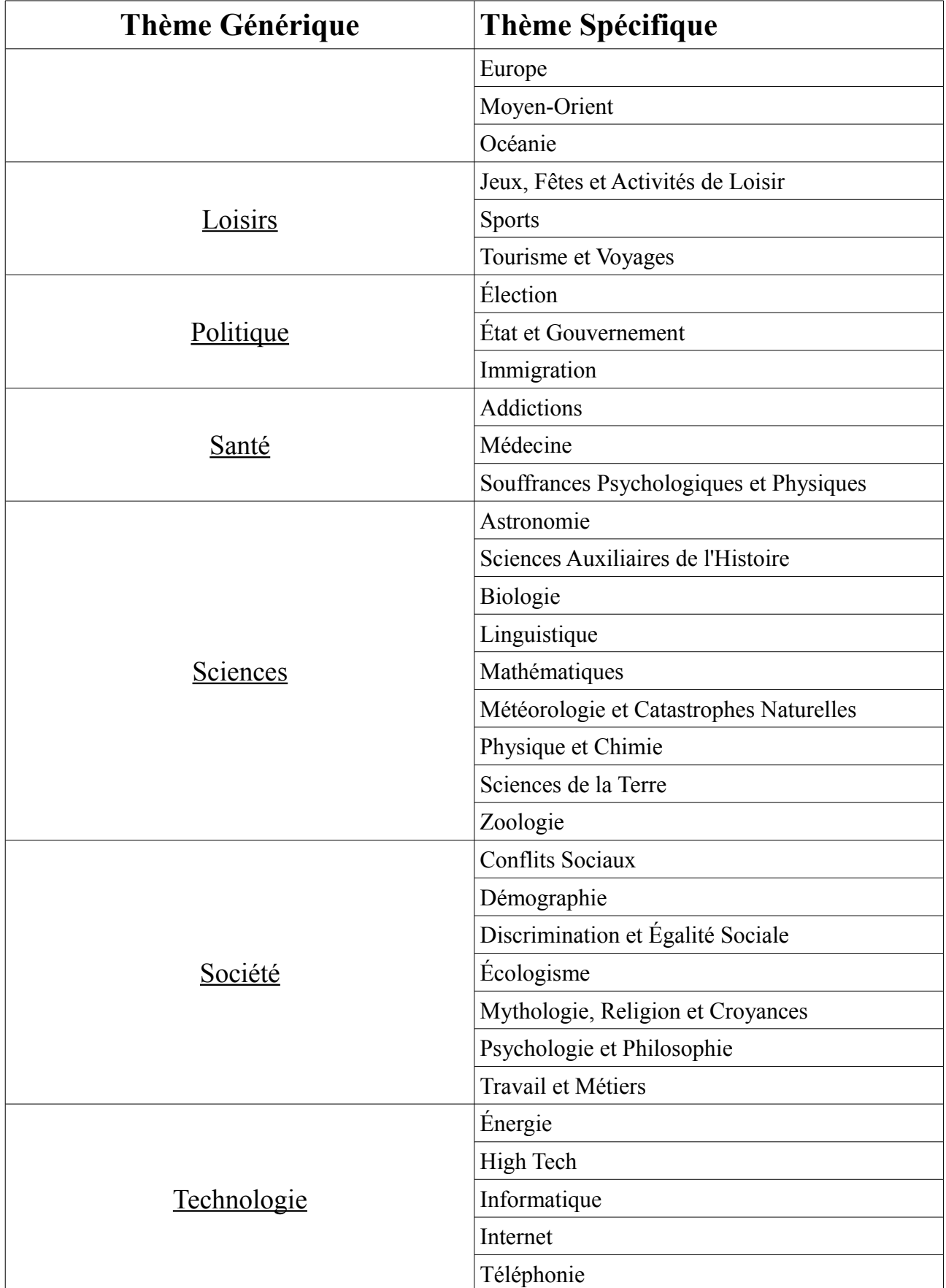

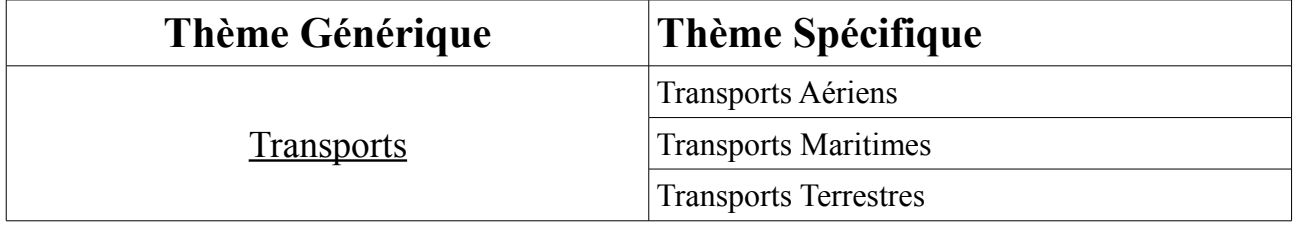